## **Скачать AutoCAD Ключ активации крякнутый 2023**

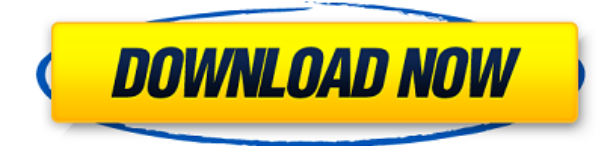

Когда мы запускаем команду Make Legal Description, мы видим, что этот инструмент фактически предлагает нам ввести некоторую информацию. Это на самом деле очень круто! Здесь мы просим создать юридическое описание набора символов. В данном случае символы это все полюса электросети. В этом случае мы собираемся ввести набор описаний под названием «Основы». Учебник, сопровождающий курс, называется Avanquest Curves & Surfaces и доступен в любом книжном магазине или на веб-сайте Avanquest. Мы используем эту книгу в большинстве наших курсов. Вы также можете приобрести его в библиотеке. Большая часть курса основана на этой книге. Использование AutoCAD не является обязательным, и многие студенты заканчивают курс, даже не используя его! Вы также можете установить уровень редактирования описания. Символ будет иметь атрибуты, и каждый атрибут может иметь несколько значений, которые вводятся в ключ описания. Примером может служить столб электропередач. Он имеет тип C и отображаемое имя. Но эти вещи могут быть изменены, удалены или добавлены к нему. Шаг первый — выбрать символы, затем я ввожу имена символов для сетки, и они будут отображаться как один символ в списке. Следующим шагом является ввод ключа описания для тех символов, которые мы хотим использовать. По большей части строки описания предназначены только для информационных целей. Ключевым моментом является то, что эта информация хранится в файле чертежа и видна в любое время. Это позволяет вам добавлять дополнительную информацию, такую как материал, поставщик, наилучшая высота и т. д. Например, на изображении ниже я выбрал здание Роквелла. Затем создал еще один заголовок в качестве ссылки для списка. Затем создали ячейки заголовка списка для нужного количества строк. Затем создал список ячеек для описания (Опять же, как хотите).

## **AutoCAD Включая ключ продукта Код активации X64 2023**

Программное обеспечение Autodesk CAD предоставляется на один год для студентов и бесплатных пользователей. Тем, кто заплатил за это, не нужно входить в пробную версию. Они могут просто загрузить программное обеспечение без ограничения по времени. Один год, вероятно, составляет примерно половину срока службы продукта. Возможно, вы будете рады узнать, что сотрудники Trimble собрали семейство настраиваемых тракторов, которые хорошо подходят для различных нужд сельского хозяйства и строительства. Если это то, что вы ищете,

это может быть отличным вариантом, так как большинство их тракторов дорогие. Даже если вы работаете над небольшой работой, вы обнаружите, что она так много делает для вас. С этими тракторами вы всегда можете свободно увеличивать или уменьшать масштаб, чтобы получить полную картину. Еще одна замечательная функция — возможность иметь несколько представлений. Если вы делаете чертеж для вида в перспективе, вы можете добавить отдельный столбец или слой, чтобы добавить больше информации о проекте. Преимуществом этого продукта является поддержка, которую он может предложить. Поскольку программное обеспечение является бесплатным, поддержка также доступна для вас. В случае какой-либо путаницы это дает вам возможность в любое время обратиться за помощью к опытным пользователям. Благодаря простому интерфейсу, легко учиться и ориентироваться, а также множество графических инструментов, FreeCAD может помочь вам легко создавать 2Dи 3D-чертежи из чертежей, 2D-чертежей, данных ВІМ и файлов DWF. Поскольку исходный код freeCAD открыт, пользователи могут вносить свой вклад в его разработку, отправляя новые плагины на Комплект для разработки приложений или публикации новых модулей. Визуализация, макет и раннее программное обеспечение для визуализации Autodesk-Intergraph Xstudio были предназначены для цифровых художников, визуализаторов данных и иллюстраторов. Версии Basic, Standard и Ultimate только для Windows включены в программное обеспечение бесплатно. Из-за этого, если вы ищете программу САПР, которая хорошо работает с данными, визуализация может быть чем-то, что стоит проверить. 1328bc6316

## AutoCAD крякнутый Hack 2022

Следующая часть процесса связана с основными линиями и формами линейного рисования. Линейные линии — это самый простой тип линий в AutoCAD. Те, которые вы рисуете чаще всего, называются пунктирными линиями. Вы используете его для создания пунктирных линий, линий сетки, линий уровня, направляющих и стандартных линий. AutoCAD специально разработан для черчения и включает в себя функции для работы с большими моделями, включая поддержку облака. Он очень популярен в машиностроении, архитектуре и строительстве и поэтому является наиболее распространенной программой САПР. Это вариант «сделай сам» для студентов всех уровней, и он доступен в виде обновления программного обеспечения с ограниченным тиражом для коммерческого использования. AutoCAD - это мощная программа для создания графических чертежей и дизайна, которая помогает создавать 2D-или 3D-иллюстрации проекта. Это программное обеспечение широко используется в производстве, архитектуре, транспорте, строительстве и аэрокосмической промышленности. Он используется в самых разных областях, начиная от архитектурного дизайна и заканчивая строительством. Его можно скачать и установить на свой компьютер для работы с пользователями. Как мы упоминали ранее, научиться использовать компьютер как средство общения может быть еще сложнее, если вы не знаете, с чего даже начать. Это то, что может поставить вас перед еще более сложной задачей изучения основ проектирования. В первом уроке этого урока вы узнаете, как начать . 3. Насколько сложно изучить AutoCAD с помошью программного обеспечения? Или AutoCAD предоставляет какие-либо учебные материалы? Я собираюсь заняться AutoCAD, потому что собираюсь поступать в колледж на получение степени в области вычислительной техники. У меня никогда раньше не было степени в области компьютерных наук, поэтому я понятия не имею, сколько работы потребуется для работы с AutoCAD и сколько «ознакомления» мне придется сделать. Я знаю, что некоторые работодатели судят о навыках человека, основываясь на том, сколько приложений Autocad они использовали в прошлом. У меня только одна степень, так что я не знаю, обычно ли это.

autocad 2020 скачать бесплатно для windows 7 autocad raster design 2014 скачать бесплатно geomprops for autocad 2020 скачать express tools autocad 2020 скачать autocad 2020. полное руководство скачать спдс для autocad 2020 скачать express tools autocad 2019 скачать autocad для windows xp скачать торрентом express tools autocad 2018 скачать бесплатно autocad 2000 скачать

Обучение AutoCAD может быть длительным процессом. Некоторым людям может быть трудно управлять временем во время работы или учебы. Только те, кто учится день и ночь, могут завершить обучение в течение ограниченного периода времени. Однако некоторые люди могут сделать это всего за 2-3 месяца. Если вы работаете в какой-то профессии, вам совершенно необходимо знать, как пользоваться программным обеспечением. То же самое для любого профессионала, включая врачей, юристов, архитекторов, инженеров и им подобных. То есть методы обучения разные. Существует множество бесплатных форумов и сообществ, которые создают знания и проводят обучение AutoCAD. Учебники и видеоролики также являются популярными способами научиться пользоваться программным обеспечением. И советы

хороших друзей также могут помочь вам научиться. Весь процесс обучения использованию AutoCAD от друга через плечо прост. Они просто показывают, как начать работу, предлагая подключиться к файлу чертежа, открыть главный экран чертежа, а затем загрузить объект. Затем вы можете выбрать объект и внести в него изменения, нажимая кнопки и выпадающие меню на панели инструментов. Однако на освоение этого способа обучения могут уйти часы, если не дни. Программное обеспечение AutoCAD в основном предназначено для рисования 2Dпланов и простых 3D-моделей. Он имеет много сложных функций, которые требуют изучения и практики. Тем не менее, если вы хотите научиться использовать функции этого программного обеспечения, вы можете изучить их за короткий промежуток времени. Изучение нового программного обеспечения обычно занимает немного времени. Со временем, по мере приобретения опыта и практики, вы будете продвигаться дальше и сможете узнавать больше о возможностях, стратегиях и методах AutoCAD. Программное обеспечение представляет собой сложное программное обеспечение, техника его использования очень сложна, обучение слишком короткое и недостаточное руководство.С другой стороны, хорошая работа — это очень хорошо, хорошая работа может повысить вашу сертификацию, получить сертификат AutoCAD Certified Associate уже непросто, новые требования должны быть хорошими. То же самое необходимо сделать и для вас, чтобы получить Сертифицированный, но сейчас нет способа, чтобы все Сертифицированные пользователи были вашими друзьями.

Расширенные чертежи. Если вы хотите научиться работать с другими чертежными видами, другими инструментами рисования, экспортировать документы в форматы DWF и DXF и даже использовать пользовательские свойства, переходите к следующей главе. Вы будете использовать множество команд, которые вы найдете в других главах, но в новых ситуациях вы будете использовать *Меню приложения*s (которую вы найдете на **Строка главного меню** в окне чертежа) *По умолчанию* (возможность иметь начальные настройки для команды), *Команда* меню, *Здание и виды* в **Рисунок и аннотация** вкладка и **Стандарт** а также **Символ** палитры. Эта глава является отправной точкой для обучения работе с функциями AutoCAD. (Мы рассмотрим некоторые палитры вида чертежа в темах форума «Новый пользователь» и «Функции чертежа и 3D-виды».) Студенты должны отметить, что они получают лучшие результаты, изучая AutoCAD самостоятельно. Их прогресс медленнее, и поэтому лучше изучать AutoCAD шаг за шагом. Следует также отметить, что на YouTube есть ряд бесплатных учебных пособий, которые могут дать полезные советы по изучению AutoCAD. Вы также можете приобрести бесплатную пробную версию программного обеспечения для учебных целей. Умение рисовать — один из самых важных навыков, который необходимо освоить при изучении AutoCAD. Рисовать в 2D легко, но большинство дизайнеров САПР научатся использовать 3Dмоделирование для расширения функциональности. Многие проблемы в изучении AutoCAD возникают из-за отсутствия руководства в программе. Практика важна для отличного обучения. Ошибки — важный инструмент обучения. Вы будете учиться намного быстрее с помощью некоторых обучающих инструментов. Если вы пытаетесь изучить AutoCAD самостоятельно, то никогда не стоит пытаться изучать CAD только ради обучения. Вы должны иметь в виду конкретную цель, прежде чем даже думать об изучении САПР.

[https://techplanet.today/post/descargar-autocad-2014-gratis-en-espanol-para-windows-7-32-bits-high](https://techplanet.today/post/descargar-autocad-2014-gratis-en-espanol-para-windows-7-32-bits-high-quality)[quality](https://techplanet.today/post/descargar-autocad-2014-gratis-en-espanol-para-windows-7-32-bits-high-quality)

3D-дизайн Дизайн часто является обязательным курсом как в школе, так и в колледже. Я хотел изучать 3D-моделирование, но ученики в моей школе мало или совсем не знали об этом виде

моделирования. Именно здесь мы покупали дорогое программное обеспечение САПР, которое, как правило, было нам не по карману. Я получил несколько хороших результатов от местных магазинов, но я не был удовлетворен.

Теперь я хочу спроектировать дом для своей семьи. Поэтому я решил изучить 3Dмоделирование с помощью Autodesk AutoCAD. Я нашел основные инструменты рисования довольно простыми в использовании, в то время как инструменты 3D-моделирования были для меня очень сложными.

Я спроектировал дом более 10 лет назад в дизайнерской программе MAXON Design studio. Мы использовали мышь для прямого управления и команды для управления моделями, и я не знал, как использовать Autodesk AutoCAD. Я хотел бы изучить AutoCad, потому что в настоящее время он более популярен. Я хотел бы иметь карьеру в качестве архитектора. Прежде чем приступить к работе с AutoCAD, важно научиться им пользоваться. Существует так много функций и инструментов, что важно изучить основные функции и инструменты, которые необходимо использовать для выполнения простых рисунков. Изучая, как использовать AutoCAD, вы должны начать с изучения основ. Изучение всех основных команд не займет много времени. AutoCAD предоставляет множество подсказок по работе с командами, которые очень полезны и просты в использовании. Следующие советы по обучению являются хорошей отправной точкой для понимания программного обеспечения. Если вы хотите изучить AutoCAD, вы можете начать с бесплатного базового обучения или просто взять книгу по нему и изучить его. Существует множество онлайн- и оффлайн-курсов по AutoCAD, но большинство из них предназначены для того, чтобы вы стали экспертом по AutoCAD, которым хотели бы быть. Вы не можете изучать AutoCAD онлайн, каким бы хорошим ни был учебный материал. В этом случае книга превосходит все онлайн.

<https://mountainvalleyliving.com/wp-content/uploads/2022/12/2020-Fixed.pdf> <http://tourntravelplanner.com/wp-content/uploads/2022/12/Autocad-2010-64-Bit-WORK.pdf> <https://marcsaugames.com/wp-content/uploads/2022/12/Autocad-Mac-Os-2021.pdf> <https://brookstondesigns.com/wp-content/uploads/2022/12/myldev.pdf> <https://www.kritafip.de/wp-content/uploads/2022/12/vanday.pdf> [https://jacksonmoe.com/2022/12/17/план-дома-в-автокаде-скачать-\\_\\_full\\_\\_/](https://jacksonmoe.com/2022/12/17/план-дома-в-автокаде-скачать-__full__/) <https://drogueriasaeta.com/wp-content/uploads/2022/12/Autocad-Windows-7-64bit-WORK.pdf> <https://teenmemorywall.com/wp-content/uploads/2022/12/AutoCAD-2023.pdf> [https://wechatbiz.com/zh/news\\_update/развертки-стен-в-автокаде-скачать-better/](https://wechatbiz.com/zh/news_update/развертки-стен-в-автокаде-скачать-better/) [https://italytourexperience.com/wp-content/uploads/2022/12/Autodesk-AutoCAD-WinMac-64-Bits-202](https://italytourexperience.com/wp-content/uploads/2022/12/Autodesk-AutoCAD-WinMac-64-Bits-2022.pdf) [2.pdf](https://italytourexperience.com/wp-content/uploads/2022/12/Autodesk-AutoCAD-WinMac-64-Bits-2022.pdf) <https://chouichiryuu.com/wp-content/uploads/2022/12/navyesh.pdf> <https://bazatlumaczy.pl/wp-content/uploads/2022/12/jahdfab.pdf> <http://www.jbdsnet.com/скачать-autodesk-autocad-полная-версия-кейгена-x64-об/> <https://shoplidaire.fr/wp-content/uploads/2022/12/2019-TOP.pdf> <https://trzcrew.tv/wp-content/uploads/2022/12/Autodesk-AutoCAD-X64-2023.pdf> <https://dottoriitaliani.it/ultime-notizie/senza-categoria/autodesk-autocad-crack-win-mac-2022/> [https://dottoriitaliani.it/ultime-notizie/senza-categoria/autodesk-autocad-с-регистрационным-кодом](https://dottoriitaliani.it/ultime-notizie/senza-categoria/autodesk-autocad-с-регистрационным-кодом-windows-обновле/)[windows-обновле/](https://dottoriitaliani.it/ultime-notizie/senza-categoria/autodesk-autocad-с-регистрационным-кодом-windows-обновле/) <http://ticketguatemala.com/autocad-lisp-скачать-full/>

<https://userapk.net/wp-content/uploads/2022/12/kamedai.pdf> <https://buzau.org/wp-content/uploads/sabmil.pdf>

AutoCAD — это огромное программное обеспечение с множеством функций. Когда вы создаете чертежи в AutoCAD, вам нужно будет постоянно читать учебные пособия и учиться эффективно использовать программное обеспечение. AutoCAD — это не тот язык, который можно выучить за считанные минуты; вам нужно будет изучить его постепенно, изучая основы. Обучение эффективному использованию AutoCAD требует времени, но оно того стоит. 3. Придется ли мне полностью изучать новое программное обеспечение? Какие конкретные вещи мне придется изучить в AutoCAD, которые не были бы очевидны в AutoCAD LT? Помимо первоначальной настройки, установки и обучения работе с программой, мало что должно отличаться. С AutoCAD LT очень мало обучения, если оно вообще есть. Несмотря на то, что процесс обучения AutoCAD, несомненно, утомителен, он не так сложен, как другие программы для проектирования, такие как SketchUp. Изучение САПР похоже на изучение второго языка. В этом случае вам необходимо изучить различные инструменты САПР и научиться их комбинировать для создания самых сложных форм. Вы можете научиться создавать архитектурные планы, но это будет проще, если у вас уже есть некоторый опыт черчения. Вам нужно будет научиться создавать чертежи в масштабе, чтобы убедиться, что вы указываете правильные размеры на планах. Вам также нужно будет понять, почему вы должны использовать определенные методы черчения и почему вы всегда должны обращаться к книге планов. Опять же, вам также необходимо знать, как эффективно использовать AutoCAD, чтобы гарантировать, что вы создаете отличные проекты для своего клиента и что они довольны тем, что вы создали. Как только вы изучите основы программы, вы начнете учиться выполнять некоторые из наиболее распространенных задач рисования. И точно так же, как вы можете распознать некоторые эскизы или учебные задания в стиле карточек, когда вы их видите, то же самое верно и для интерфейса AutoCAD.